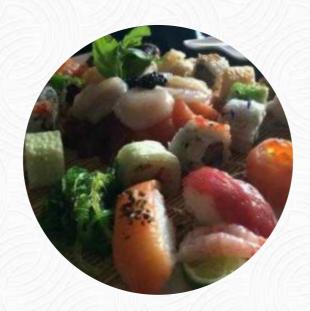

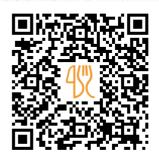

## Gold Menu

https://menulist.menu
2 Rue De Cessange, Leudelange, Luxembourg
+35226370842 - http://www.gold-restaurant.lu/contact.php

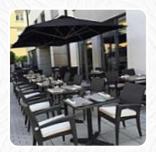

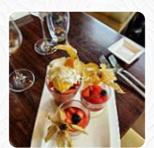

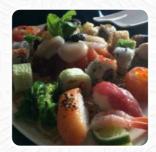

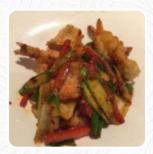

Here you can find the <u>menu</u> of Gold in Leudelange. At the moment, there are 14 menus and drinks on the food list. You can inquire about <u>seasonal or weekly deals</u> via phone. The diner and its premises are wheelchair accessible and thus reachable with a wheelchair or physical limitations, Depending on the weather conditions, you can also sit outside and eat and drink. What <u>User</u> doesn't like about Gold:

Parking: Supet Kid-friendliness: Superrrrrr Wheelchair accessibility: Super Service: Dine in Meal type: Lunch Price per person: €30–40 Food: 5 Service: 5 Atmosphere: 4 Recommended dishes: Tiramisu Aux Pommes Parking space: Plenty of parking Parking options: Free parking lot <u>read more</u>. If you want to a beer after work and sit with friends or alone, Gold from <u>Leudelange</u> is a good bar, The customers of the restaurant are also thrilled with the large selection of differing **coffee and tea specialities** that the restaurant offers. <u>meals are prepared authentically in the Asian style</u>, Besides, the creative blend of different dishes with new and sometimes adventurous products is appreciated by the customers - a good case of Asian Fusion.

# Gold Menu

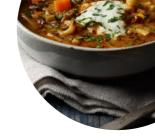

#### Pasta

**FRIED NOODLES** 

#### Pizza

**FUSION** 

#### Main courses

**SUSHI** 

#### Starters

**TARTARE** 

### Sonstiges

**SASHIMI** 

## Coffee

**COFFEE** 

### Restaurant Category

**ASIÁTICA** 

## **Ingredients Used**

**MEAT** 

**SALMON** 

**CHICKEN** 

# These types of dishes are being served

**FISH** 

**SOUP** 

**PASTA** 

**NOODLES** 

**PIZZA** 

## Gold Menu

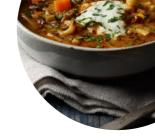

# Gold

2 Rue De Cessange, Leudelange, Luxembourg Opening Hours: Monday 12:00-14:00 Tuesday 12:00-14:00 Wednesday 12:00-14:00 Thursday 12:00-14:00 Friday 12:00-14:00 Saturday 12:00-14:00 Sunday 12:00-14:00

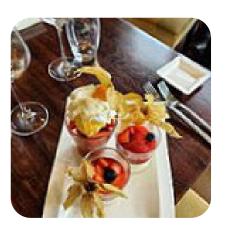